## Adobe Photoshop 2020 (version 21) Keygen Full Version [Mac/Win] x32/64 2023

Cracking Adobe Photoshop is not as straightforward as installing it. It requires a few steps to bypass the security measures that are in place. First, you must obtain a cracked version of the software from a trusted source. Once you have downloaded the cracked version, you need to disable all security measures, such as antivirus and firewall protection. After this, you must open the crack file and follow the instructions on how to patch the software. Once the patching process is complete, the software is cracked and ready to use.

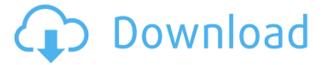

Photo editing is a fun and challenging job, and no perfect tool can replace a true artist. So if you're still having difficulties creating your perfect shots, make sure to use these amazing Photoshop CC reviews that will help you in your quest. As a good practice, be sure to remove the embedded AIR content from the psd file before uploading. There are resources online for doing this, and the AIR content doesn't play nicely with certain versions of Photoshop, so if the file fails to open because of this, try searching for fixes online. JPEGs of your original photos should be compressed before editing. JPEGs can only be up to the site's visitor's connection speed of a specified size. You can adjust the size though, but make sure that you don't reduce the quality. The new minimum size set in Photoshop CC from version 16.0 is 3MB. If you're dealing with very small photos — say, up to 50 pixels on each side — then you'll want to go for a size of 1-2MB. There's also a Safe Mode function for those moments when things go very wrong with Photoshop. You may have accidentally clicked OK when saving image from Camera Raw or a Smart Object, or when you saved a.psd file and didn't change the output format to.png or.jpg. With Safe Mode, you can undo those changes and let them re-appear later if the original file is available. This is a huge upgrade for those looking for a more powerful, yet user-friendly program. The two biggest changes in this update are that users can duplicate the canvas, called clipping layers, or further subdivide them into layers. This can be a boon to those looking to build websites, print design plans, or create other types of layouts. Also, the update allows users to create layers via the Layers panel in the Expert Mode interface.

## Adobe Photoshop 2020 (version 21) Download With Full Keygen CRACK [Mac/Win] 2022

Which Version of Adobe Photoshop Is Best? Adobe Photoshop is a widely used program for photo and image editing, and there are several different versions available. So, which one is the best? The answer to that question depends on what you need Photoshop for. What Is the Best Version of Photoshop for Beginners? As a beginner, you have many options when it comes to Photoshop versions. Which one should you choose? Here is a rundown of the best versions of Photoshop for beginners, based on features and ease of use.

« hide Now let's have a look at the web specific features of the application. These include, but are not limited to: Design your own page headers, create an interactive canvas, and share your work on social media. The list of Photoshop's uses are endless and include:

- Designing web graphics and web templates
- Creating Photoshop templates for print, film, and video content
- Creating photographs, images, and video

It has become widely known that Photoshop is the most popular and most commonly used software in digital imaging although it's still a common misconception that Photoshop is generally used by graphic designers. Of course, you may be a graphic designer, however, you may also be interested in adding vivid colors, creativity, and the perfect composition to your photos and videos.. But what's the most powerful piece of software you've ever used? The power of Photoshop cannot be underestimated as there are more than 4 billion people around the world who have some type of digital graphic design software. Adobe Photoshop has been a critical tool for designers to have and remains highly popular to this day. e3d0a04c9c

## Adobe Photoshop 2020 (version 21) With Product Key [32|64bit] {{ latest updaTe }} 2023

Blur: Add a special visual effect to your photos and graphics. There is nothing more amazing and effective than Blur to get the message across. Blur can be used in Photoshop to make the photo and graphics sharp or blur your images and graphics. Add this to your photoshop collection to add a special effect to your images. Correct Edges: Admittedly this tool is not a complete tool but sometimes only removing unwanted low-contrast border in Photoshop is all you need. You can edit the image in this mode for professional results. **Grid:** There is a large collection of graphic resources in Photoshop. You can use these sub-palettes to speed up with several tools. You can edit large areas in an organized way which saves your time. Lens Blur: Although the inverted glass is just a simple plugin to add a smooth lens effect using Photoshop. The Lens Blur effect is a scalable lens blur that you can apply to any photo or graphic selection in Photoshop. It may not be a very often used plugin but once you apply it, you will never go back. The Photoshop Lens Blur effect can add a smooth out-of-focus glow, a gentle blur of high-contrast edges, or a selective blur, and is also called "Photography Lens Blur" or "Photoshop Lens Blur." This effect can create professional effects that will make your images or graphics stand out. Magic Wand tool: It provides an easy and fast non-destructive way to fix or repair multiple selection problems. It is light, no options and no drama. Just choose the area that you want to eliminate and you get a spotless selection. Photoshop Magic Wand tool is a simple, efficient tool that will make any selection process easy.

computer photoshop apk download photoshop apk download for windows 10 free photoshop apk download for windows 11 photoshop apk download mod photoshop apk download latest version photoshop apk download old version photoshop app free download for pc windows 10 photoshop app free download for pc windows 7 photoshop adobe reader download free photoshop adobe creative cloud download

All Graphics items that you create, whether they're Text or Digital Art, are saved to a folder called Library which allows for easy accessing, search and usage of the data. You can save all of your graphics to one of the Libraries, and you can save them to individual Custom Libraries to save space. Adobe Photoshop offers a version of its line of graphics editing software for Mac OS X, Windows, and OS X. The Macintosh version is often abbreviated to Mac, while the Windows version has been approved as Windows, by default. Both can be used and the software can easily be installed in the three operating systems. The software is available in several editions that offer different pro level features. Photoshop CS5 offered both the basic Core workspace for most designers, and the extended workspace which included Photomerge, Adobe Camera Raw, Adobe Color & create, Adobe Photoshop Scratch, for the advanced photo editing features. Photoshop CS6 was the first version to offer 100% compatibility with the Apple iWork suite of applications. It also introduced many new features such as Content-Aware Masking, intelligent auto-guides, and the Content-Aware Fill content-aware fill. It also added a built-in lightning effects and greater control over things like selections and Layers. The latest version Adobe Photoshop 2019 is mainly known for its multitask workspace. Various tasks in Photoshop can be triggered not just using the new

tool panels in CS6 but also using the right-click and context menus. In addition, it allows you to work across multiple images simultaneously. It also has a new scroll bar, making it easier to navigate.

Photoshop has become the essential technology for creating images and designing graphics. You simply can't be successful in your career or on any of your projects without Photoshop. The book is all about creating, exporting, printing, and sharing the beautiful art you are creating today. Adobe Illustrator has been the industry standard for layout and design for over a decade. Now, with the introduction of hundreds of new features in Photoshop, you need Illustrator to work as the foundation to your work. In this book, you're going to learn to create worflow with vector images and understand the best of features, including the new Pencil tools! This book will take you on a tour of Illustrator CS6 and the new features that are at your disposal. This book will teach you how to use the Pencil tools to create art, and it's going to take you through the most comprehensive overview of everything you need to know to make beautifully interactive pieces. In short, this is the book for beginners as well as professionals looking to become the next Kata Woge. Novato Illustrator CC is a new version of Illustrator CC with many new features such as the choice of the pixel format for vector outlines and preserving illustrations' clean look when you export artboards. It also contains new blending modes that make it easier for users to combine art when they work with multiple pieces at once, and a new crop function called the Crop Overlays dialog. You can learn more by watching this Illustrator CC Tutorial.

https://zeno.fm/radio/wd-marvel-repair-tool-crack

https://zeno.fm/radio/fundamentos-de-electronica-robert-boylestad-pdf-12

https://zeno.fm/radio/crack-o-parche-para-abarrotes-punto-de-venta

https://zeno.fm/radio/download-farm-frenzy-6-full-version

https://zeno.fm/radio/easyworship-2009-build-1-9-keygen-rar

https://zeno.fm/radio/registrasi-code-resident-evil-6-razor1911

https://zeno.fm/radio/hounds-of-the-blade-english-patc

https://zeno.fm/radio/geostudio-2012-full-license-crack-4ib2

https://zeno.fm/radio/free-download-tally-4-5-for-windows-xp

https://zeno.fm/radio/motiondsp-vreveal-premium-3-2-0-13029-portable

https://zeno.fm/radio/codigo-para-activar-norton-utilities-16-18

One of the most useful tools in Photoshop is the Brush tool. With the brush, a user can select a brush color, an angle of the brush and a sample size. There are presently 11 styles of brushes that are numbered 1-10, and spatter, liner, and bevel brushes. Live masking allows a user to edit parts of an image while leaving unaffected areas unaffected. It is a very useful tool in Photoshop. Users are able to select areas to be worked on, using a selection tool, and they are able to preview each area before changing it. Illustrator is a vector graphics image program which allows the user to create illustrations, logos, icons, pixel art, and posters. After the user creates or imports an artboard, they are able to select the thickness of the lines and pseudo-text. Users can also crop individual layers and resize all the selected layers. It forms the basis of many of the other graphics programs, including page layout programs, desktop publishing, and page layout programs. Unlike Photoshop, Illustrator does not edit raster images, but works on vector images only. It makes use of the CMYK color model, which means it uses processes to manage color in a computer, and it understands the CMYK colorant specifications used in printing. The text from Photoshop is

converted to outline vector paths, and Adobe Illustrator handles both vector and raster images. Adobe's compression tools make it possible to transfer files smaller in size, making high-quality graphics, printing, and multimedia work faster and easier. Typically, the user will compress an image as a master file, then open it up and expand the file into layers to make edits by hand or using Auto-Contrast, Auto-Shadings, or Auto-Highlights.

http://hotelthequeen.it/?p=130939

https://survivalonearth.com/wp-content/uploads/2023/01/Download\_free\_Photoshop\_CC\_2014\_With\_Full Keygen WIN MAC 64 Bits 2022.pdf

https://lecapmag.com/wp-content/uploads/2023/01/Photoshop-CC-2015-Version-16-Download-free-Activation-Code-With-Keygen-lifetimE-patch-2.pdf

 $\underline{https://stellarismods.com/wp-content/uploads/2023/01/Photoshop-2022-Version-2341-Activation-Code-With-Keygen-WIN-MAC-2022.pdf}$ 

http://newfashionbags.com/adobe-photoshop-cc-2015-version-18-hack-2023/

 $\frac{https://newcity.in/2023/01/01/download-free-photoshop-2021-version-22-5-activation-for-windows-new-2022/$ 

https://fairdalerealty.com/photoshop-cs5-64-bit-free-download-full-version-top/

https://hhinst.com/advert/download-free-adobe-photoshop-cc-2015-version-18-serial-key-cracked-windows-2023/

https://topdriveinc.com/wp-content/uploads/2023/01/reetaka.pdf

https://shalamonduke.com/wp-content/uploads/2023/01/lavebet.pdf

http://insenergias.org/?p=135493

https://www.mein-hechtsheim.de/advert/photoshop-free-download-for-pc-new-version-top/

 $\frac{https://adview.ru/wp-content/uploads/2023/01/Embroidery-Effect-Photoshop-Action-Free-Download-Extra-Quality.pdf}{}$ 

 $\underline{http://www.giffa.ru/who/download-photoshop-2021-version-22-1-0-with-serial-key-with-activation-code-latest-2022/$ 

http://climabuild.com/adobe-photoshop-cs2-download-techspot-full/

https://www.sensoragencia.com/wp-content/uploads/2023/01/phyweb.pdf

https://www.anewpentecost.com/download-free-adobe-photoshop-2021-with-licence-key-2022/

https://bimila.com/wp-content/uploads/2023/01/Adobe Photoshop 2021 Version 225.pdf

http://efekt-metal.pl/?p=1

https://mobileparty.net/wp-content/uploads/2023/01/zenpkyma.pdf

 $https://buzzingtrends.com/index.php/2023/01/01/download-photoshop-cs3-windows-10-64-bit-full/https://gametimereviews.com/wp-content/uploads/2023/01/Photoshop_Fonts_To_Download_HOT.pdf https://therapeuticroot.com/2023/01/01/adobe-photoshop-cs4-download-torrent-product-key-last-release-2022/$ 

http://www.sweethomeslondon.com/?p=187779

https://rednails.store/download-adobe-photoshop-lightroom-classic-2021-work/

https://exatasolucoes.net/wp-content/uploads/2023/01/sabdar.pdf

http://www.landtitle.info/photoshop-2022-version-23-2-with-license-key-lifetime-activation-code-new-2023/

https://exoticmysticism.com/wp-content/uploads/2023/01/Adobe Photoshop CS4.pdf

https://lankacloud.com/wp-content/uploads/2023/01/Photoshop-Fonts-How-To-Download-NEW.pdf

https://josefinapapeles.com/rainbow-photoshop-gradient-download-verified/

http://pantogo.org/wp-content/uploads/2023/01/Download-Photoshop-2021-Version-2200-Hack-With-

Registration-Code-X64-2023.pdf

https://patroll.cl/wp-content/uploads/2023/01/taknils.pdf

http://mvepathshala.online/2023/01/01/photoshop-download-gratis-cs2-new/ https://bodhirajabs.com/free-download-psd-files-for-adobe-photoshop-7-0-cracked/ https://mariaelisachocolatiere.com/wp-content/uploads/2023/01/baltury.pdf https://openaidmap.com/photoshop-2022-version-23-1-download-free-activator-3264bit-latest-release -2023/

https://www.ibjf.at/wp-content/uploads/2023/01/cerkaf.pdf https://beznaem.net/wp-content/uploads/2023/01/Free-Download-Photoshop-Illustrator-Cs6-LINK.pdf

http://www.iraya.ir/wp-content/uploads/2023/01/Free-Download-Business-Card-Template-Photoshop-

**HOT.pdf** 

Layers - A Photoshop is a raster image editing software; however, all layers can be treated as a collection of objects. By using layers, designers can create many copies of their original image and arrange them on top of each other to create complex effects like a brick wall. A layer can also be used to add blur filters. Of these, the most used ones are Blend - There are two tools in Photoshop to blend two layers, one is called the blend tool, the other one is called the gradient tool. It works on a logical way to blend two layers of different colors, which is a life-saver. If you are not confused with the tool, then you can always go for a third option, which is add shape tool. If you want to know more about it, you can read the article. Another major update in 2019 was the introduction of new sophisticated object selection tools. These tools can make it easier for any Photoshop user to select group items, including text, in a layout. It's now possible to use these new tools to select objects in a project, and then get them to lay out in an easy-to-use format. This is a big deal for anyone who realises that having the right tools to work with can make a massive difference to the speed they can be productive. The program's tools are considered to be more basic than those found in Photoshop. It includes tools for red-eye removal, crop, straighten, and rotate, adjusting color and exposure. E-Mail this image to your friends for viewing and commenting. The program gives you the power to create, edit and share your photos directly from your computer. It provides several ways of viewing and organizing your photos. You can upload images directly from a digital camera, a memory card or a hard drive. You can also use Elements to enhance photos by colorizing them and correcting lighting, contrast, perspective and perspective.